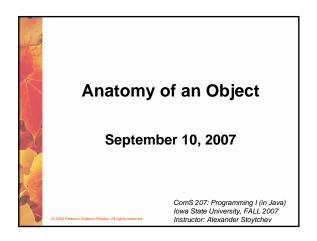

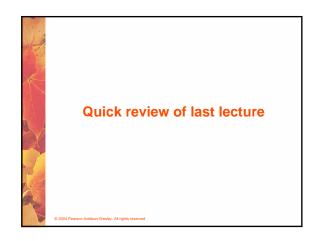

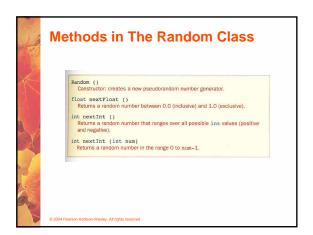

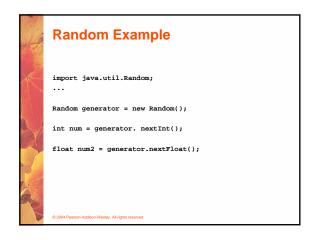

```
Math
Class

Returns the absolute value of num.

Returns the absolute value of num.

static double acos (double num)

static double atan (double num)

static double atan (double num)

Returns the account, are sine, or to ingent of num.

static double in (double angle)

static double in (double angle)

static double in (double angle)

static double in (double angle)

static double and found of angle)

Returns the angle cosine, or tangent of angle, which is measured in rodans.

static double call (double num)

Returns the cosing of num, which is the insulated whose number greater than or equal to num.

static double sky (double num)

Returns the owner or entend to the specified power.

static double sky (double num)

Returns the double num, which is the largest whose number less than or equal to num.

static double poy (double num)

Returns the double num of could be power)

Returns the double number of the specified power.

static double poy (double num, double power)

Returns the double number of the specified power.

static double por (double num, double power)

Returns the square root of num, which is the largest whose number less than or equal to num.

static double por (double num, double power)

Returns the square root of num, which is the largest whose number less than or equal to num.
```

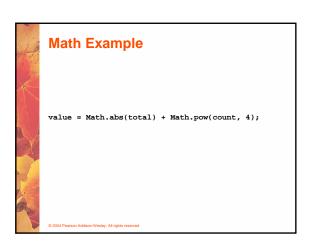

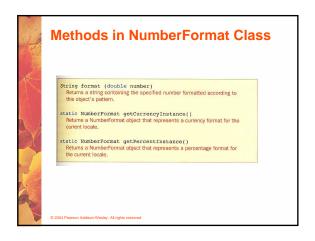

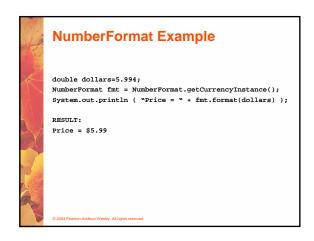

# Methods in DecimalFormat Class DecimalFormat (String pattern) Constructor: creates a new DecimalFormat object with the specified pattern. void applyPattern (String pattern) Applies the specified pattern to this DecimalFormat object. String format (double number) Returns a string containing the specified number formatted according to the current pattern.

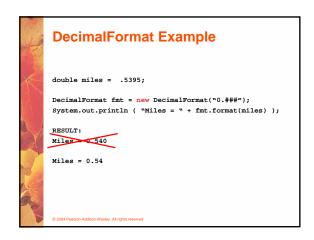

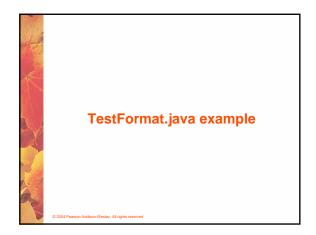

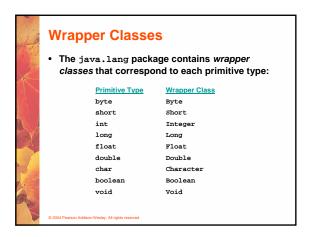

```
Integer Class

Integer (int value)
Constructor: creates a new Integer object storing the specified value.

byte byteValue ()
double doubleValue ()
float floatValue ()
int intValue ()
long longValue ()
Return the value of this Integer as the corresponding primitive type.

static int parseInt (String str)
Returns the int corresponding to the value stored in the
specified string.

static String toBinaryString (int num)
static String toDexString (int num)
Returns asting representation of the specified integer value in the
corresponding base.
```

TestInteger.java example

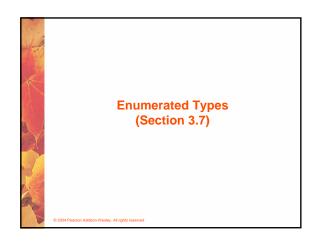

## **Enumerated Types**

- Java allows you to define an enumerated type, which can then be used to declare variables
- An enumerated type establishes all possible values for a variable of that type
- · The values are identifiers of your own choosing
- The following declaration creates an enumerated type called Season

enum Season {winter, spring, summer, fall};

· Any number of values can be listed

© 2004 Pearson Addison-Wesley All rights reserve

### **Enumerated Types**

 Once a type is defined, a variable of that type can be declared

Season time;

and it can be assigned a value

time = Season.fall;

- The values are specified through the name of the type
- Enumerated types are type-safe you cannot assign any value other than those listed

© 2004 Pearson Addison-Wesley. All rights reserved

### **Ordinal Values**

- Internally, each value of an enumerated type is stored as an integer, called its *ordinal value*
- The first value in an enumerated type has an ordinal value of zero, the second one, and so on
- However, you cannot assign a numeric value to an enumerated type, even if it corresponds to a valid ordinal value

© 2004 Pearson Addison-Wesley, All rights reserve

# **Enumerated Types**

- The declaration of an enumerated type is a special type of class, and each variable of that type is an object
- The ordinal method returns the ordinal value of the object
- The name method returns the name of the identifier corresponding to the object's value
- See <u>IceCream.java</u> (page 137)

© 2004 Pearson Addison-Wesley. All rights reserved

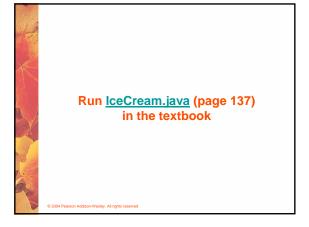

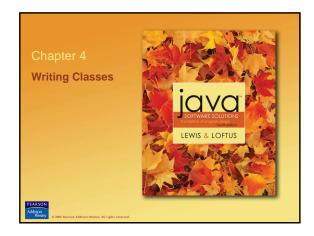

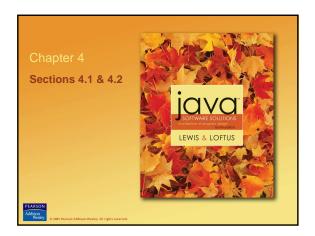

# Writing Classes The programs we've written in previous examples have used classes defined in the Java standard class library Now we will begin to design programs that rely on classes that we write ourselves The class that contains the main method is just the starting point of a program True object-oriented programming is based on defining classes that represent objects with well-defined characteristics and functionality

## Classes and Objects

- Recall from our overview of objects in Chapter 1 that an object has state and behavior
- · Consider a six-sided die (singular of dice)
  - . It's state can be defined as which face is showing
  - It's primary behavior is that it can be rolled
- We can represent a die in software by designing a class called Die that models this state and behavior
  - . The class serves as the blueprint for a die object
- We can then instantiate as many die objects as we need for any particular program

© 2004 Pearson Addison-Wesley, All rights reserved

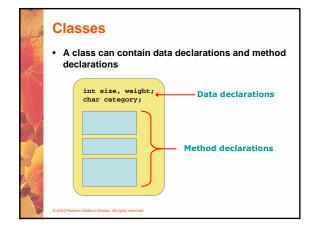

### Classes

- The values of the data define the state of an object created from the class
- The functionality of the methods define the behaviors of the object
- For our Die class, we might declare an integer that represents the current value showing on the face
- One of the methods would "roll" the die by setting that value to a random number between one and six

© 2004 Pearson Addison-Wesley. All rights reserve

### Classes

- We'll want to design the Die class with other data and methods to make it a versatile and reusable resource.
- Any given program will not necessarily use all aspects of a given class
- See <u>RollingDice.java</u> (page 157)
- See Die.java (page 158)

© 2004 Pearson Addison-Wesley. All rights reserve

### The Die Class

- The Die class contains two data values
  - a constant MAX that represents the maximum face value
  - an integer faceValue that represents the current face value
- The roll method uses the random method of the Math class to determine a new face value
- There are also methods to explicitly set and retrieve the current face value at any time

© 2004 Pearson Addison-Wesley. All rights reserve

### The toString Method

- All classes that represent objects should define a toString method
- The toString method returns a character string that represents the object in some way
- It is called automatically when an object is concatenated to a string or when it is passed to the println method
- System.out.println ("Die One: " + die1 + ", Die Two: " + die2);

© 2004 Pearson Addison-Wesley. All rights reserved

### Constructors

- As mentioned previously, a constructor is a special method that is used to set up an object when it is initially created
- · A constructor has the same name as the class
- The Die constructor is used to set the initial face value of each new die object to one
- We examine constructors in more detail later in this chapter

\_\_\_\_

## **Data Scope**

- The scope of data is the area in a program in which that data can be referenced (used)
- Data declared at the class level can be referenced by all methods in that class
- Data declared within a method can be used only in that method
- · Data declared within a method is called local data
- In the Die class, the variable result is declared inside the toString method -- it is local to that method and cannot be referenced anywhere else

2004 Pearson Addison-Wesley All rights reserved

### **Instance Data**

- The faceValue variable in the Die class is called instance data because each instance (object) that is created has its own version of it
- A class declares the type of the data, but it does not reserve any memory space for it
- Every time a Die object is created, a new faceValue variable is created as well
- The objects of a class share the method definitions, but each object has its own data space
- That's the only way two objects can have different states

© 2004 Pearson Addison-Wesley. All rights reserved

### **Instance Data**

 We can depict the two Die objects from the RollingDice program as follows:

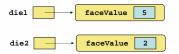

Each object maintains its own faceValue variable, and thus its own state

© 2004 Pearson Addison-Wesley. All rights reserved

# Run examples from the book

© 2004 Pearson Addison-Wesley All rights reserve

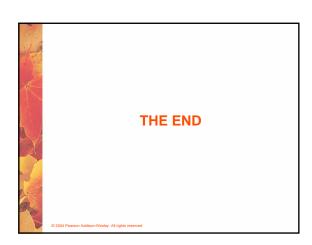